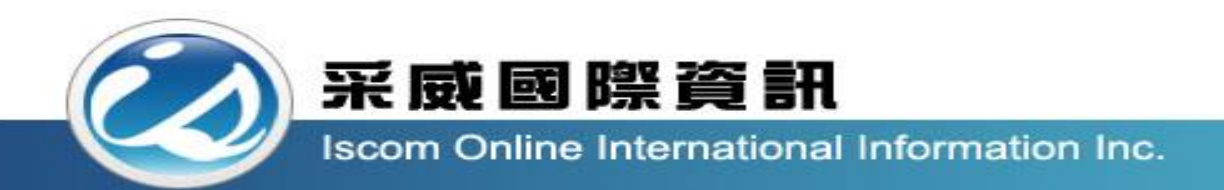

## 全國高級中等學校校內學生學習歷程系統 【收訖明細操作說明\_導師】

收訖明細

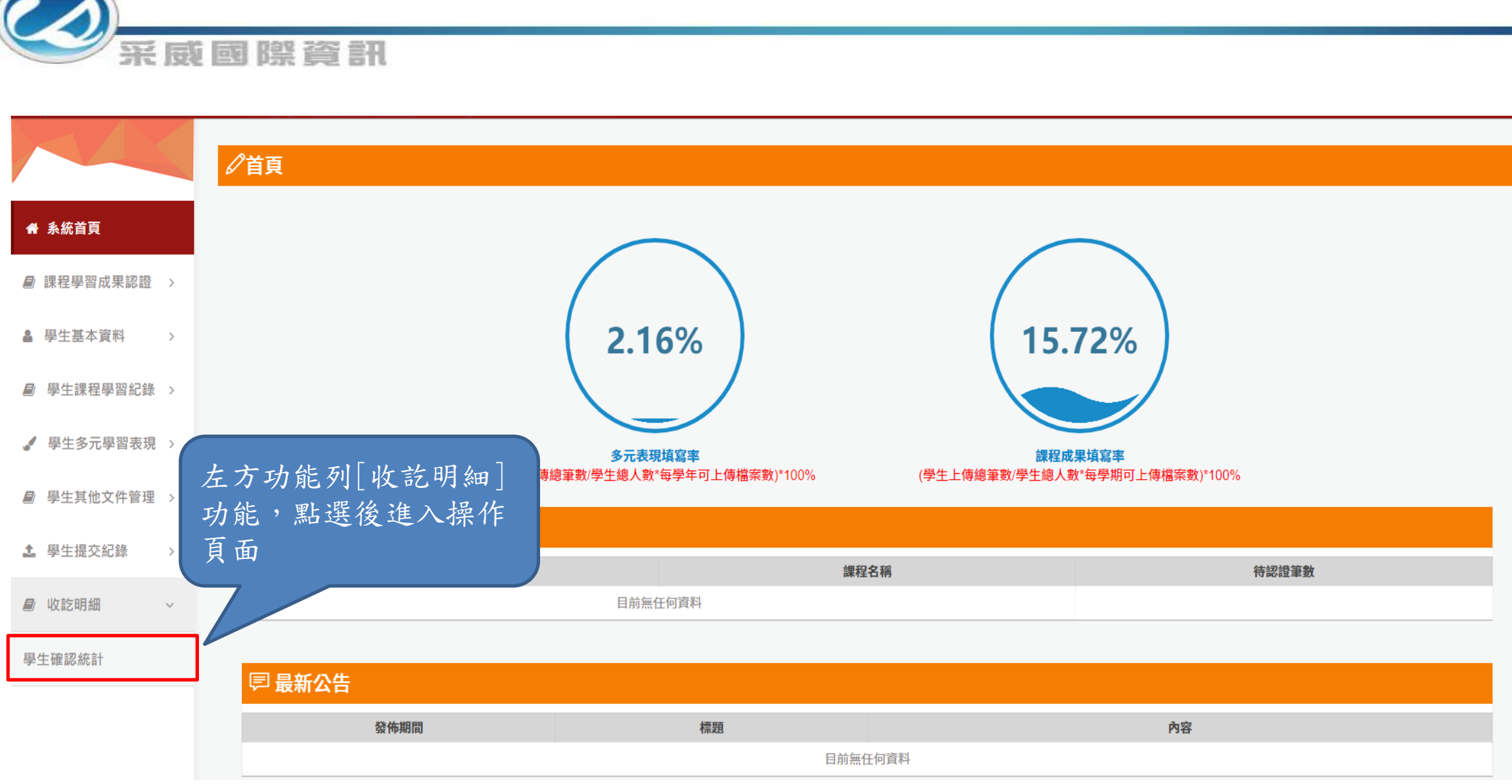

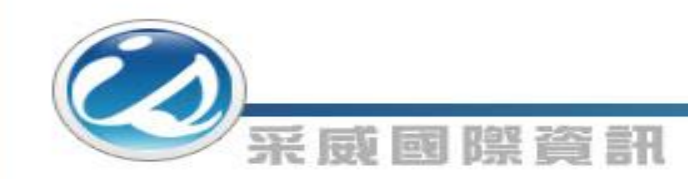

此功能可查看學生確認狀況的統計; 此功能依各類別權限顯示

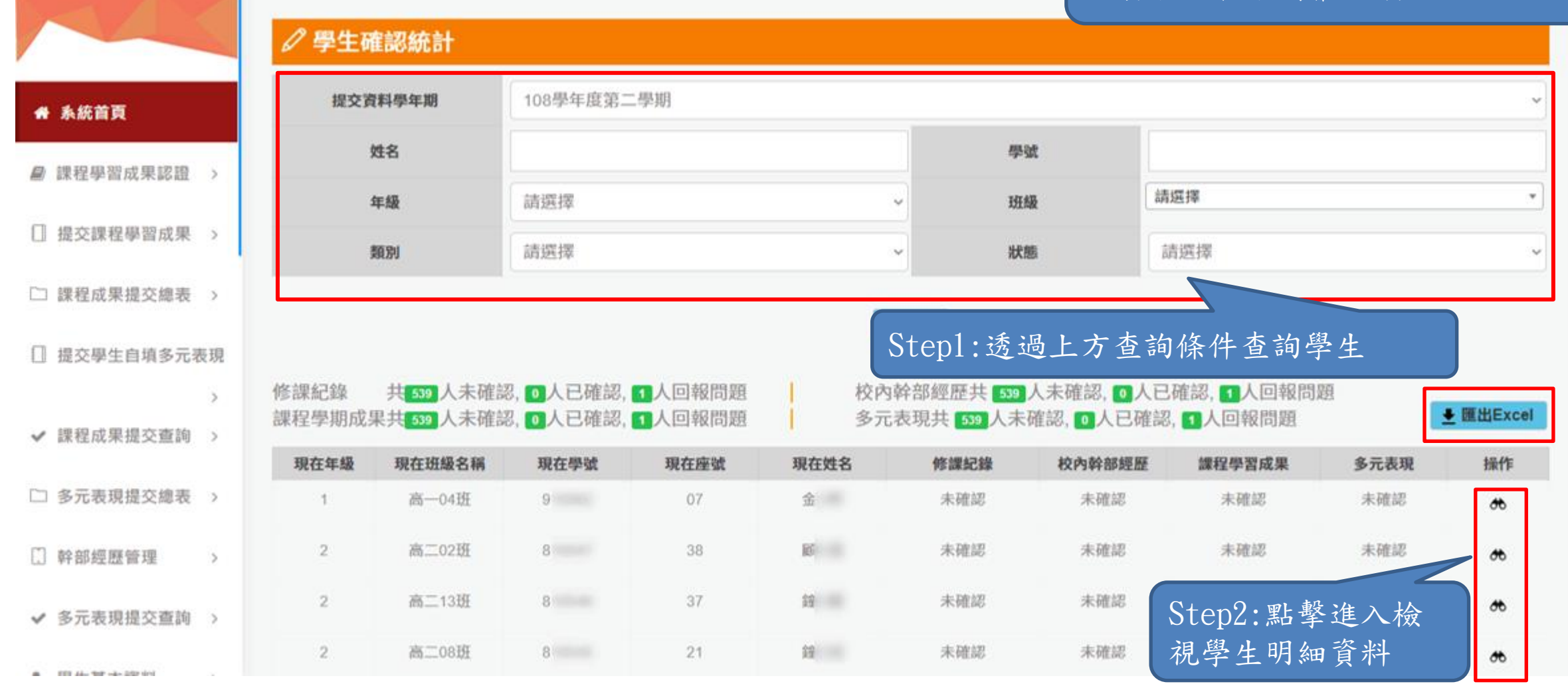

收訖明細\_學生確認統計

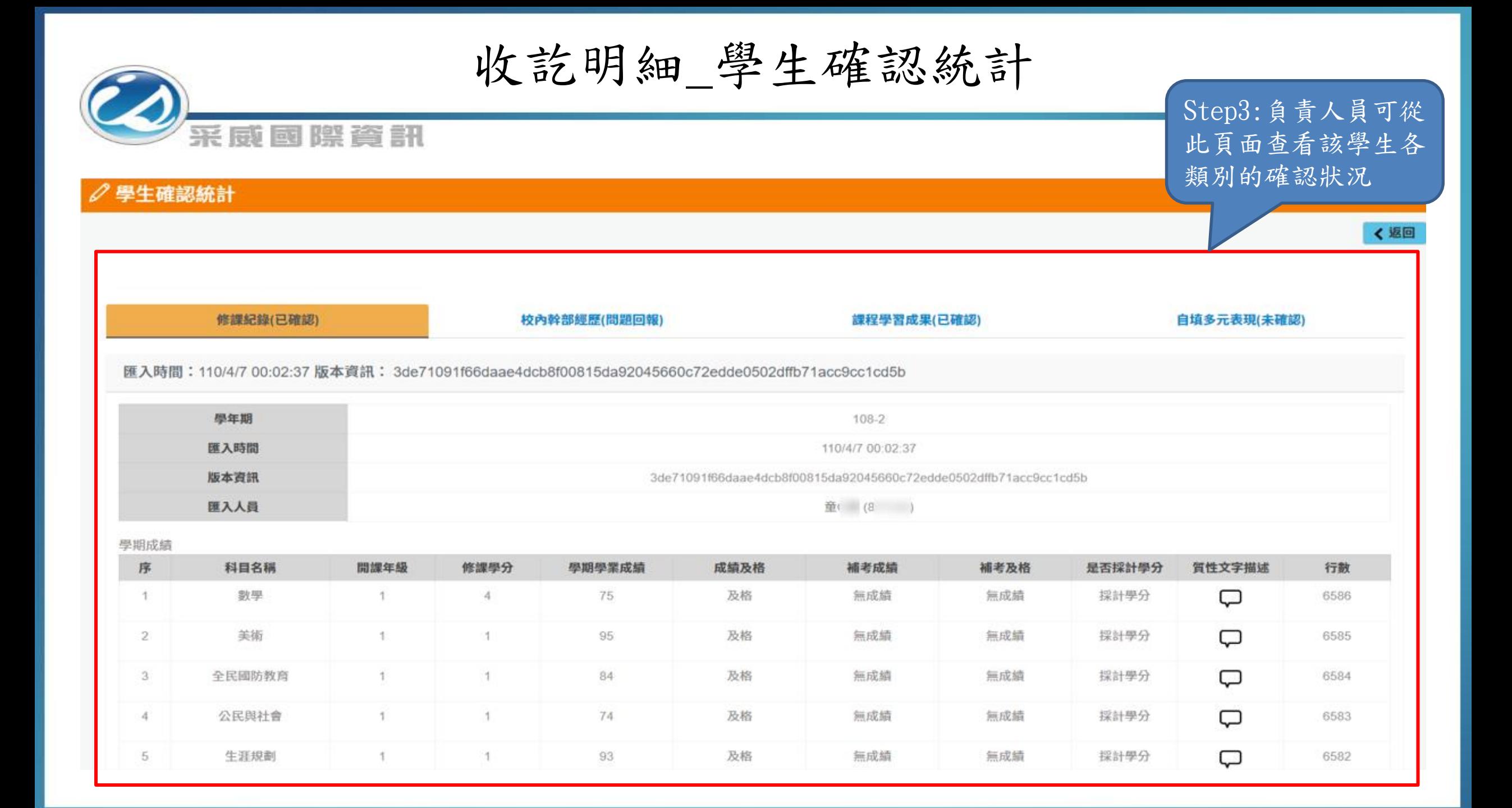

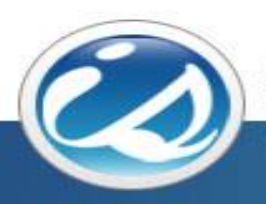

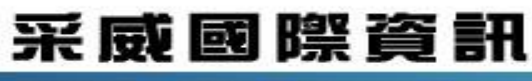

**Iscom Online International Information Inc.** 

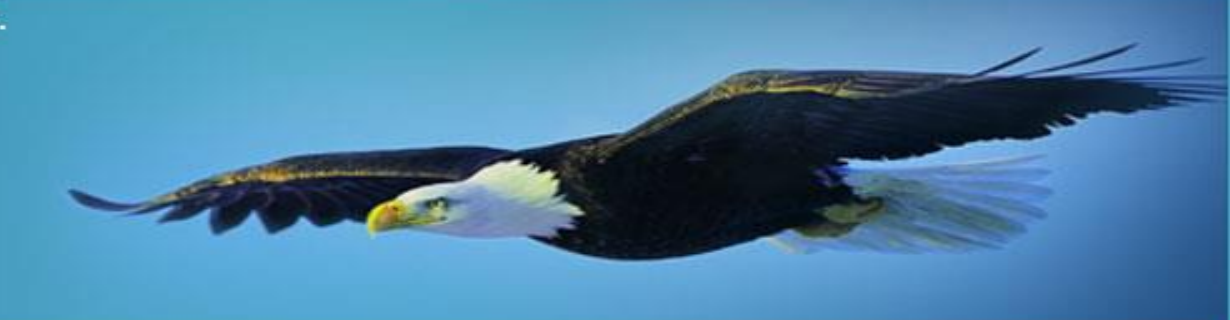

## Thank you 感謝您的聆聽